## **Manually Install Flash Player Chrome**

Right here, we have countless books **Manually Install Flash Player Chrome** and collections to check out. We additionally give variant types and as a consequence type of the books to browse. The okay book, fiction, history, novel, scientific research, as capably as various extra sorts of books are readily to hand here.

As this Manually Install Flash Player Chrome, it ends occurring living thing one of the favored books Manually Install Flash Player Chrome collections that we have. This is why you remain in the best website to see the amazing ebook to have.

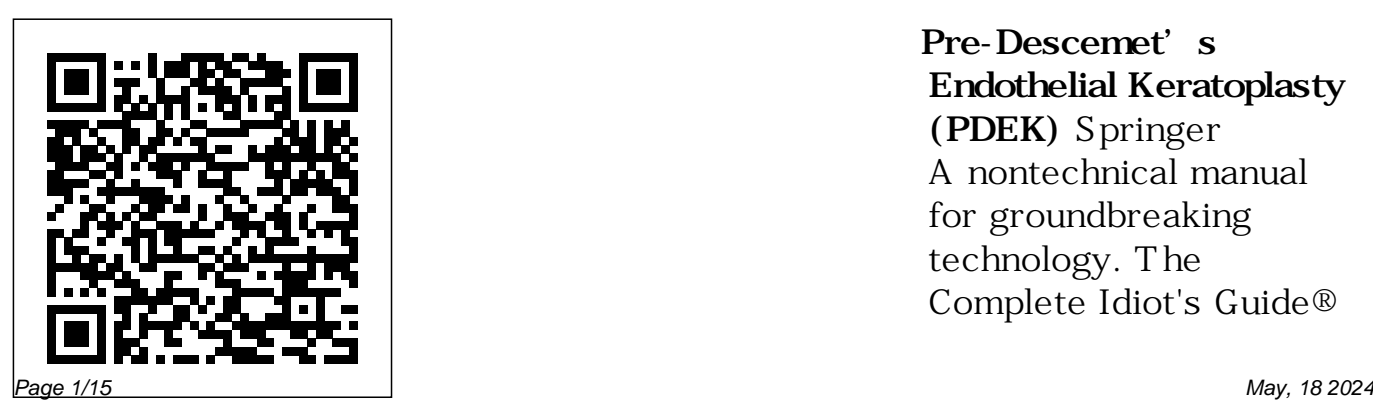

**Pre-Descemet's Endothelial Keratoplasty (PDEK)** Springer A nontechnical manual for groundbreaking technology. The Complete Idiot's Guide®

to Google Chrome OS presents readers with a clear overview of Google's free operating system-targeting users of web in a few seconds, netbook computers and allowing them to work primarily on the web including how to send email, work with pictures, save and manage files, use common office applications as well as more specialized programs, and deal with problems. ?Available dayand-date with the software ?Chrome OS will and its clinical importance. be free, making it very

competitive with Windows discusses the lower extremity,

7 ?Google boasts that Chrome OS will start up and get the user onto the without having to contend

with viruses, malware, and security updates *Linux Made Simple* "O'Reilly Media, Inc."

This three volume set is a complete guide to anatomy and dissection for undergraduate medical students. Volume one (9789386150363) covers the upper extremity and thorax describing in depth each region Volume two (9789386150370)

abdomen, pelvis and perineum, including both male and female reproductive organs. Volume three (9789386150387) explains the many regions of the head and neck, and brain, and how they relate and function. Authored by a recognised clinician from Life University, Atlanta, each volume features clinical photographs to enhance learning, as well as interactive DVD ROMs demonstrating cadaver dissection procedures. Key points Complete guide to anatomy and dissection for undergraduates Three volumes

cover upper extremity, thorax, lower extremity, abdomen, pelvis, perineum, head and neck, and brain Includes DVD ROMs demonstrating cadaver dissection procedures Recognised author from Life University, Atlanta

**Video Atlas of Laparoscopic Surgery: Volume Two Apress** This book constitutes the IFIP WG 11.11 International Conference on Trust Management, IFIPTM 2015, held in Hamburg, Germany, in Month of Lunches May 2015. The 10 revised full papers and 5 short papers presented were carefully

refereed proceedings of the 9th reputation and privacy, trust in learn all you need to reviewed and selected from 28 submissions. In addition, the book contains one invited paper animations to highand 5 papers from a special session on trusted cloud ecosystems. The papers cover a it's a complex tool wide range of topics including trust and reputation and models to master on your ownthereof, the relationship between trust and security, socio-technical aspects of trust, the cloud and behavioural models of trust. Learn Linux in a Cengage Learning Once you know how to use Flash, you can create everything from simple end desktop applications, but that can be difficult unless you have this Missing Manual. This book will help you know about Flash CS5 to create animations that bring your ideas to life. Learn animation basics. Find everything you

need to know to get

started with Flash Master the Flash tools. Learn the animation and effects full desktop toolset, with clear explanations and hands-on examples Use Create rich 3D effects. Rotate and put objects in motion in three dimensions Create lifelike motion. Use the IK Bones tool to simulate realistic body movements and other linked motions Speed up development. Use templates, code snippets, and motion

presets Design applications. Get an intro to building applications with Flash and Adobe AIR interactive advanced interactivity with easy-to-learn ActionScript examples *Teach Yourself VISUALLY Chromebook* John Wiley & Sons

This book is a complete guide to the diagnosis and management high risk pregnancy and

animations. Dive into haemorrhage, and much more. associated disorders. Presented as a series of question and answer case-based discussions, the thirty chapters cover many different disorders including diabetes, HIV, neurological disorders, renal diseases, multifetal pregnancy, antepartum The accompanying DVD ROM demonstrates general physical examination, obstetric examination, normal delivery, and low segment caesarean section. The comprehensive text is further enhanced by clinical photographs, diagrams and tables to assist learning. Key points Comprehensive guide to

high risk pregnancy and question and answer case-based discussions Includes DVD ROM demonstrating examination techniques and basic obstetric procedures Highly illustrated with clinical photographs, diagrams and tables Small Incision Lenticule Extraction (SMILE): Surgical Technique and Challenges Fultus Corporation Organize your Windows environment using Puppet tools to unload administrative burdens in a short time! About This Book Learn to install and implement a Puppet server for Windows administration Script Puppet manifests, functions, templates and facts for Windows A

associated disorders Presented as make your Windows environment managing files, services and, users step-by-step guide that helps you to modules, writing manifests, more secure with Puppet Who This in Puppet Learn how to install

Book Is For This book is for Windows administrators who are looking for ways to automate management tasks of Windows servers and clients. Prior experience modules to have a deeper in Windows administration and a basic knowledge of Linux and Puppet will help you create wonders using this book. What You using Puppet with Chocolatey to Will Learn Install Puppet on a Windows server and Foreman interface to have a user-friendly Puppet working environment Discover how to install Puppet agents to single or multiple computers and get your hosts connected to Puppetmaster in one shot Understand all about creating

Puppet Forge modules to complete tasks such as registry management, ACL, and firewall. Explore the usage of Puppet facts, functions and understanding of how Puppet functions Manage installation and updates of third party software completely forgo the manual update chores in your daily plan Use Puppet for Windows security to have a more secure environment In Detail Puppet is a configuration management tool. It allows you to automate all your IT configurations by giving you control of what you do to each "node" (Puppet

agent), focusing also on when and them to your Puppet server by how you do it. In context, Puppet is grouping your nodes for easy a cross-platform tool that is widely used for Unix-like and Microsoft Windows systems declaratively. However, it has been used more popularly for Unix-like systems. This book provides insights into using Puppet for Windows administration tasks such as server setup, application updates, and service management. This book kicks off with the fundamentals of Puppet by helping you with the installation of Puppet on a Windows server and progresses with the introduction of the Foreman interface for managing Puppet nodes. Next, you deal with the installation of Puppet agents on and Chocolatey to install and

multiple clients and how to connect update software. You finally round management. You then become familiarized with the scripting of Puppet manifests along with an understanding of the module structure in Puppet. You further move on to the installation of Puppet Forge Modules and their usage in Windows along with advanced topics such as facts, functions and templates. Moreover, environment manageable with you also venture into the security aspects for Windows by gaining insights into various security settings that will make your server and clients more secure from hackers using different attack vectors. You will also use Puppet

off by learning how to check the details of reporting and status monitoring along with the automation of installing and updating software for multiple Windows clients arming you with ample artillery to tame Puppet for your future projects. Style and approach This book uses a step-bystep and easy-to-learn approach that helps make your Windows Puppet. Each chapter is explained in detail and with many screenshots. Almost all the scenarios and examples are taken from real-world scenarios. **Complex Surgical Cases of the Limbic System** "O'Reilly Media, Inc." Unlock the power of Flash and

bring gorgeous animations to life this book provides step-by-step onscreen. It's easy with Flash start creating animations in the first chapter, and will learn to produce effective, well-planned visuals that get your message across. This entertaining new edition includes a complete primer on animation, a guided tour of the program's tools, lots of new illustrations, and more details on working with video. Beginners will learn to use the software in no time, and experienced Flash designers will improve their skills. Expanded and revised to cover the new

CS4: The Missing Manual. You'll draw objects, animate them, and version of Flash, every chapter in programming is necessary to get tutorials to help you: Learn to integrate your own audio and video files Add interactivity, use special effects, learn morphing, and much more Check your work with the book's online example files and completed animations Discover new Flash toolkits and features such as Frameless Animation Use every timesaving aspect of Flash CS4, such as Library objects and Symbols Learn how to automate your drawings and animations with ActionScript 30 With this book, absolutely no

started with Flash CS4. Flash CS4: The Missing Manual explains in jargon-free English exactly what you need to know to use Flash effectively, while avoiding common pitfalls, right from the start.

Emerging Trends in Digital Era Through Educational Technology Que Publishing A practical how-to guide to help everyone stay safe to avoid the latest scams and prevent identity theft. With hundreds of easy to follow tips, this guide is designed as a go-to resource for consumers, teenagers, college students,

families, senior citizens and small businesses. This book also provides a complete list of Want to take real control of resources and support for victims of fraud. This book was written by Dan Szabo, the founder of eFraud PreventionTM, LLC. Efraud PreventionTM is a 12 year old company that helps banks, credit unions, colleges and other businesses create security minded people. Established in 2004, eFraud PreventionTM was the first service of its kind and remains unsurpassed in fraud awareness education.

*Flash CS5: The Missing Manual* JP Medical Ltd your Mac? The hacks in this book help you dig below the surface to tweak system preferences, mount drives and devices, and generally do things with your system that Apple doesn' texpect you to do. With a little effort, you can make your Mac and its applications perform exactly the way you want them to. There are more than 50 hacks in this book that show you how to fine-tune the interface, work with multimedia, set up your network, boost security, and perform a few

tricks with Unix. Go beyond Preferences: change the way OS X Mountain Lion behaves Customize your experience by taming browsers and making apps full screen Get information delivered right to your desktop, and automate mundane tasks Use the command line and install various Unix apps to unlock your Mac's Unix power Increase security, monitor network traffic, and remain anonymous Play Wii games and host a Minecraft server on your Mac Modify your WiFi, move iTunes, and record TV shows Turn your MacBook into a tablet and give it a custom dye job

## A+ Guide to IT Technical Support focuses on bariatric surgery

Hill Professional

The second volume in the series, this video atlas provides surgeons and trainees with the latest information on complications and revisions in bariatric surgery. The videos demonstrate key procedures explained in depth Second volume in bariatric surgery, showing each in a step by step approach to assist learning. Port positions and patient positioning are explained in depth. Compiled by South Carolinabased surgeon, Rana Pullatt, the atlas is a culmination of technical improvements resulting from thousands of bariatric procedures performed by experienced surgeons worldwide. The other video atlas currently available

(Hardware and Software) McGraw techniques (9789351529354). Key points Video atlas providing latest information on complications and revisions in bariatric surgery Demonstrates all key procedures in a step by step approach Port positions and patient positioning in Video Atlas of Laparoscopic Surgery series **How to Keep Your Muscle Car Alive** CarTech Inc Describes the features and functions of the MacBook Air, including its operating system--Mac OS X Mountain Lion--and such applications

as iCloud, iLife, iTunes, Safari,

## and FaceTime. *101 Performance Projects for Your BMW 3 Series 1982-2000* Page Publishing Inc

CSS3 lets you create professional-looking websites, but learning its finer points can be tricky—even for seasoned web developers. This Missing Manual shows you how to take your HTML and CSS skills to the next level, with valuable tips, tricks, and step-by-step instructions. You'll quickly learn how to build web pages that look great and run fast on devices

and screens of all sizes. The important stuff you need to know: Start with the basics. Write CSS3-friendly HTML, including the HTML5 tags recognized by today's browsers. Apply real-world design. Format text, create navigation tools, and enhance pages with graphics. Make your pages lively. Create eyecatching animations and give your visitors attractive tables and forms. Take control of page layouts. Use professional design techniques such as floats and positioning. Look great on any device. Craft

websites that adapt to desktop, tablet, and mobile browsers. Get advanced techniques. Use CSS3 more effectively and efficiently, and ensure that your web pages look good when printed. *Web Geek's Guide to Google Chrome* Simon and Schuster Computer virus got your laptop or personal computer going nuts? Can't wait to get rid of it all? Well, then this book is just right for you! Dial-A-Nerd founder, Pete Moulton, releases an addition to your DIY instructional books on

due to daily use and access to multitudes of Web sites every day. Pete the Nerd lays out his virusremoval techniques in a step-bystep and the most basic fashion, allowing his readers to fully understand how to go about the process more smoothly and fast. Guaranteed effective and easy to follow, Pete the Nerd's How to Kill Viruses on Your Computer for Everyday Users is a sure win and a must-read. You don't need to be a computer nerd or a PC geek to kill those viruses! Kill them now. Kill those viruses today. *Trust Management IX* JP Medical Ltd

Summary Learn Linux in a Month of Lunches shows you how to install and use Linux for all the

the shelf. This time, he teaches his readers, everyday computer users, how to get rid of the annoying computer viruses that our PCs get things you do with your OS, like connecting to a network, installing software, and securing your system. Whether you're just curious about Linux or have to get up and running for your job, you'll appreciate how this book concentrates on the tasks you need to know how to do in 23 easy lessons. About the Technology If you've only used Windows or Mac OS X, you may be daunted by the Linux operating system. And yet learning Linux doesn't have to be hard, and the payoff is great. Linux is secure, flexible, and free. It's less susceptible to malicious attacks, and along with practical topics like when it is attacked, patches are available quickly. If you don't like the way it looks or behaves, you can basic networking. You'll find a road RUNNING Before you begin change it. And best of all, Linux

allows users access to different desktop interfaces and loads of software, almost all of it completely free. About the Book Learn Linux in a Month of Lunches shows you how to install and use Linux for all software, and securing your system. Linux. No previous Linux Whether you're just curious about experience required. About the appreciate how this book focuses on just the tasks you need to learn. In easy-to-follow lessons designed to take an hour or less, you'll learn how to use the command line, installing software, customizing your desktop, printing, and even map to the commands and

the things you do with your OS, like About the Reader This book is for connecting to a network, installing anyone looking to learn how to use Linux or need it for your job, you'll Author Steven Ovadia is a professor processes you need to be instantly productive. What's Inside Master the command line Learn about file systems Understand desktop environments Go from Linux novice to expert in just one month and librarian at LaGuardia Community College, CUNY. He curates The Linux Setup, a large collection of interviews with desktop Linux users, and writes for assorted library science journals. Table of Contents PART 1 - GETTING LINUX UP AND Getting to know Linux Installing

Linux Getting to know your system Desktop environments Navigating your desktop PART 2 - A HOME OFFICE IN LINUX Installing software An introduction to Linux home/office software Text files and editors Working with files and folders on the command line Working with common commandline applications, part 1 Working with common command-line applications, part 2 Using the command line productively Explaining the Linux filesystem hierarchy Windows programs in Linux Establishing a workflow PART 3- HOME SYSTEM ADMIN ON LINUX An in-depth look at package management and maintenance Updating the operating system Linux security

Connecting to other computers Printing Version control for nonprogrammers Never the end How To Protect Yourself Everything On The Internet Packt Publishing Ltd Experimental IR Meets Multilinguality, Multimodality, and InteractionSpringer *Direct Support and General Support Maintenance Manual* "O'Reilly Media, Inc." Teach Yourself VISUALLY Chromebook is your ultimate guide to getting the most out of your Chromebook! Designed for ease of use and

portable functionality, Chromebook is the device of choice for children, teens, and adults alike. Learn to setup and use your new Chromebook by configuring essential settings and connecting external devices. When you first open your Chromebook, you'll see several app icons sitting at the bottom of the screen. This area is called the Shelf, and it mimics the Windows taskbar. The Chrome OS Shelf shows which apps are running and provides an easy way to launch apps. To make the Chromebook your own you'll

want to add your commonly used apps to the Shelf, and remove the ones you don't use. This guide will also teach Personalize your desktop you tips and tricks for how to share content with others from Beginning Fedora Desktop your Chromebook and how to download, run, and manage Periodontology is the study of your applications! Chromebook is designed to be teeth (gums, bones and one of the most feature-rich and user-friendly solutions that allows users the portable periodontal ligament); and functionality of a laptop and tablet running Chrome OS with the ability to run Android affect them. This fifth edition apps and Linux desktop apps. has been fully revised to Get started with Chromebook provide dental students with and running in no time background "O'Reilly Media, Inc." the supporting structures of cement-like substance that hold the teeth, and the diseases and conditions that

with over 800 full-color images the most recent advances in Master ChromeOS and get up periodontology. Beginning

the diagnosis and treatment of referencing and numerous with an introduction to the normal periodontium and classification and epidemiology of periodontal diseases, the following chapters provide in depth discussion on the periodontal pathology and the diagnosis and treatment of different types of periodontal disease. In addition to extensive clinical photographs, diagrams and tables, this comprehensive guide includes a DVD ROM demonstrating procedures in

periodontal surgery. The accompanying free booklet, Manual of Clinical **Periodontics** (9789352702237), provides case histories, instruments and contains information on how viva voce questions to help students prepare for examinations. Key points Fully desktop). revised new edition presenting *Technical Manual for Crane,* latest advances in periodontology Includes DVD ROM demonstrating surgical procedures Accompanying free booklet provides case histories and viva voce questions Previous edition (9789351522430)

## published in 2014 Percutaneous Mitral

**Valvotomy** JP Medical Ltd The official "Ubuntu 11.04 Unity Desktop Guide" to using Ubuntu in a desktop environment (Unity *Mobile, Container Handling, Truck-mounted, 140-ton Capacity DED, FMC Link Belt Model HC-238A, Army Model MHE 248, NSN 3950-01-110-9224* JP Medical Ltd Get started in CityVille, a free Internet game. You'll learn to

build your own virtual city and make it prosper, discover creative ways to design and beautify your community, and interact with other CityVille players around the world. Learning Puppet for Windows Server Packt Publishing Ltd This book constitutes the refereed proceedings of the 7th International Conference of the CLEF Initiative, CLEF 2016, held in Toulouse, France, in September 2016. The 10 full papers and 8 short papers presented together with 5 best of the labs papers were carefully reviewed and selected from 36 submissions. In addition to

these talks, this volume contains the results of 7 benchmarking labs reporting their year long activities in overview talks and lab sessions. The papers address all aspects of information access in any modality and language and cover a broad rangeof topics in the fields of multilingual and multimodal information access evaluation.